# **RDK-C : Normal Thumbnail**

- [Introduction](#page-0-0)
- $\bullet$ [Architecture](#page-0-1)
- [Design Considerations](#page-0-2)
	- <sup>o</sup> [Gstreamer Soc Implementation for RPI-0 Camera](#page-0-3)
		- [Gstreamer Implementation in Normal Thumbnail](#page-1-0)

### <span id="page-0-0"></span>**Introduction**

This page dedicated to understanding of High level design for Normal Thumbnail in R-Pi Zero.

- Supported WiFi connection.
- v4l2 Driver is used to capture YUV data from RPI-0 camera Device.
- /dev/video0 is the RPI-0 camera device to capture data.
- Supported Soc level Gstreamer plugins to capture data from camera device.
- Supported openCV to convert YUV data into JPEG Image.
- Stored generated JPEG image in local /tmp directory.

## <span id="page-0-1"></span>**Architecture**

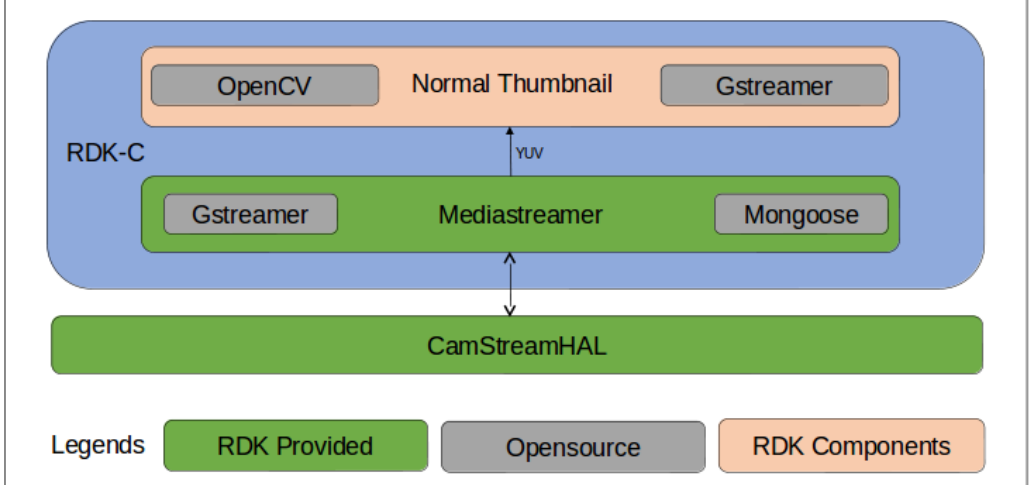

#### <span id="page-0-2"></span>**Design Considerations**

**Gstreamer Soc Implementation for RPI-0 Camera**

<span id="page-0-3"></span>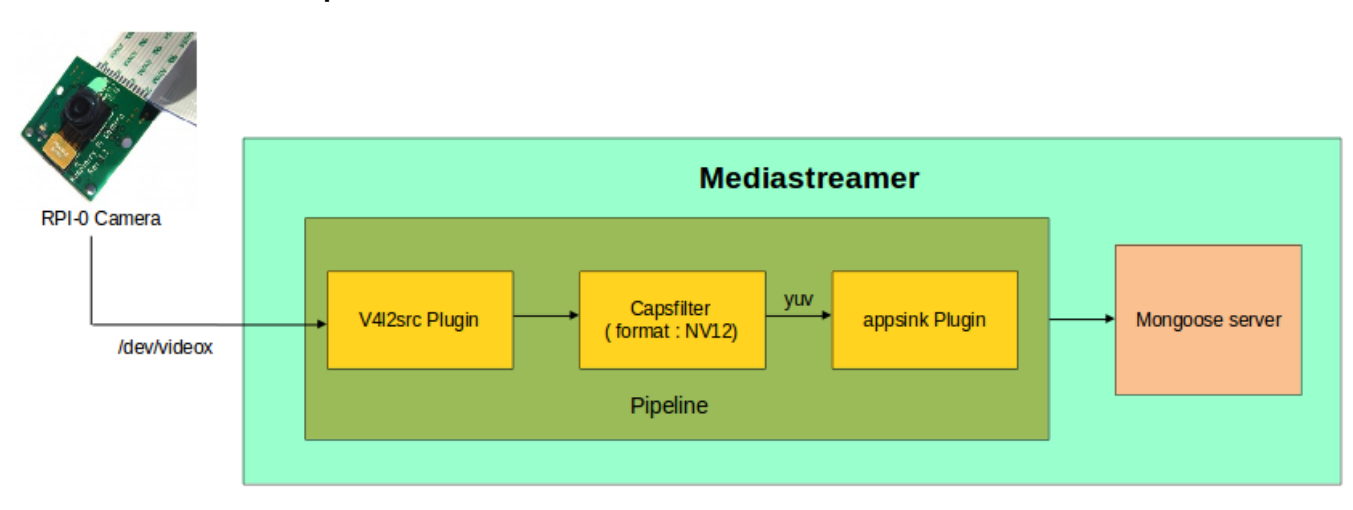

- Enabled V4l2 driver in part of RPI-0 to capture data from /dev/video0 device.
- Implemented soc level gstreamer pipeline with v4l2src plugin and appsink plugin.
- V4l2src plugin is used to capture yuv data from camera through v4l2 driver based on capsfilter( format : NV12 )and transmitted captured yuv data into appsink plugin to write yuv data into 8080 port of mongoose server.
- Registered 8080 port in Mongoose server to listen data.

#### **Gstreamer Implementation in Normal Thumbnail**

<span id="page-1-0"></span>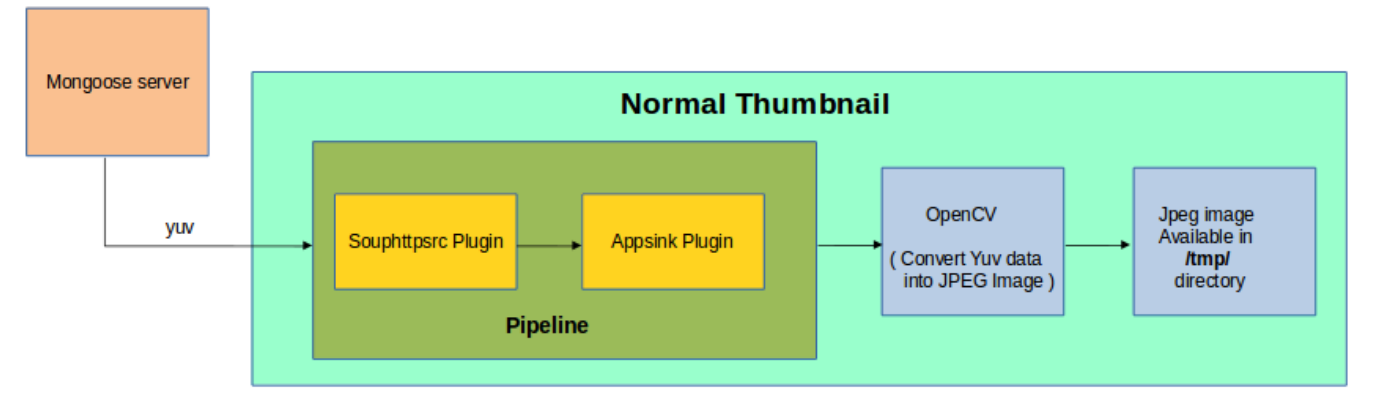

- Implemented gstreamer pipeline in Normal Thumbnail side with souphttpsrc plugin and appsink plugin.
- Souphttpsrc plugin will get yuv data from Mongoose server from 8080 port and transmitted yuv data into appsink plugin.
- From appsink plugin normal thumbnail will get yuv data and converting it into JPEG image with the help of OpenCV.
- Stored generated JPEG image in local /tmp directory of RPI device.